## #defines

Last updated 6/13/23

These slides describe the #define statement

## #define

- # indicates a pre-processor command
  - Placed in the global area of the code
- #define indicates a find/replace action in your code, before any other processing
  - Allows the value to be changed in one place (the #define) even though it is used in dozens of places in your code
  - You do not see the substitution (see warning slide)

## #define

- Example
  - Change the delay to 4s

```
4 changes required
Sleep(3000);
Sleep(3000);
Sleep(3000);
Sleep(3000);
```

VS

```
#define DELAY 3000 // (3sec)

1 change → 4 changes

...

Sleep(DELAY);
...

Sleep(DELAY);
...

Sleep(DELAY);
...

Sleep(DELAY);
```

## #define

- Warning
  - Accidentally adding a; can create hard to find errors

```
#define DELAY 3000; // (3sec)
```

Sleep(DELAY); Sleep(3000;);

This is what you see

This is what is used

© ti

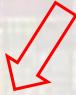

```
Error:
```

..\intro\_to\_prog.c:41:8: note: in expansion of macro 'DELAY'
Sleep(DELAY);

Error is not clear